## **TABLA DE CONTENIDO**

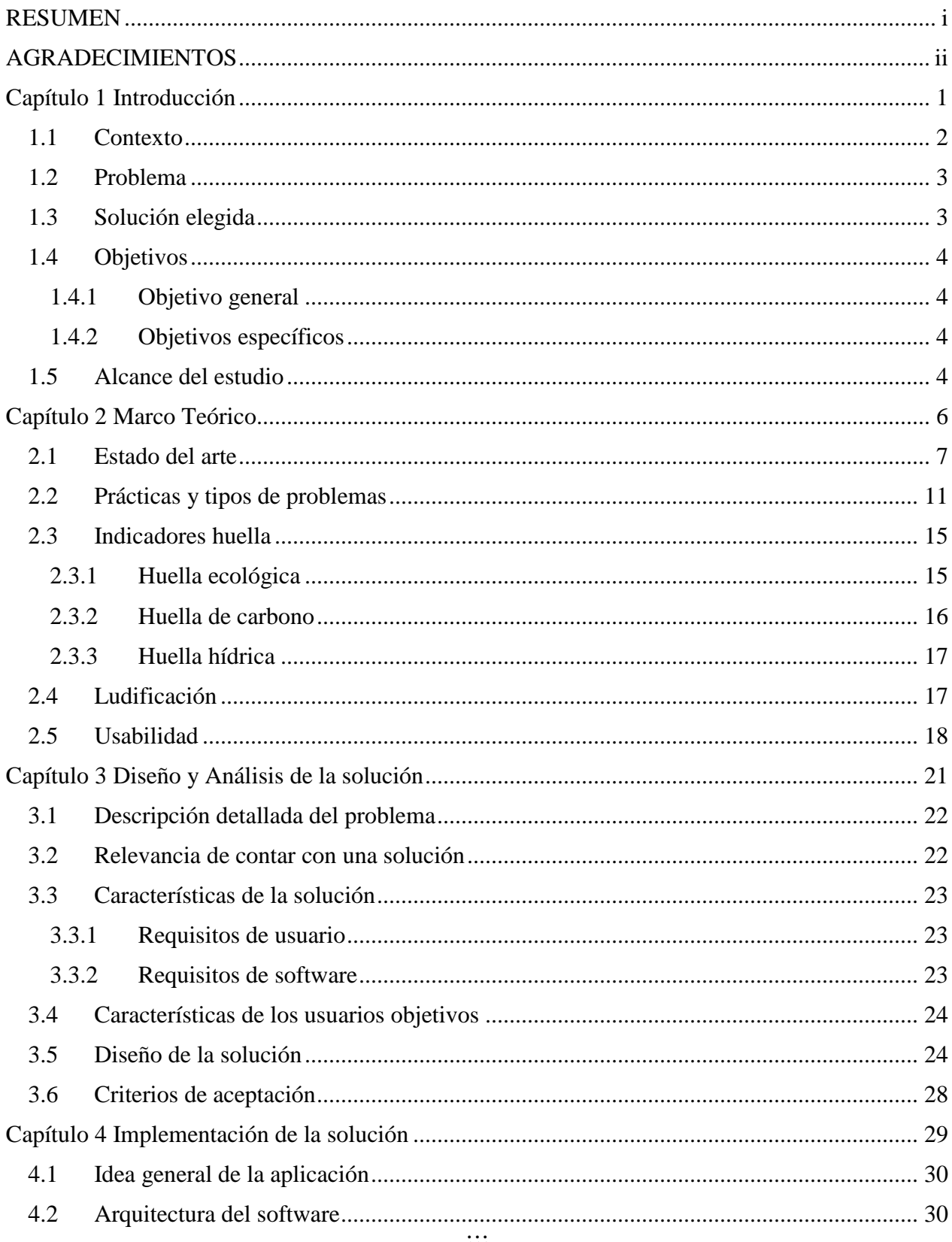

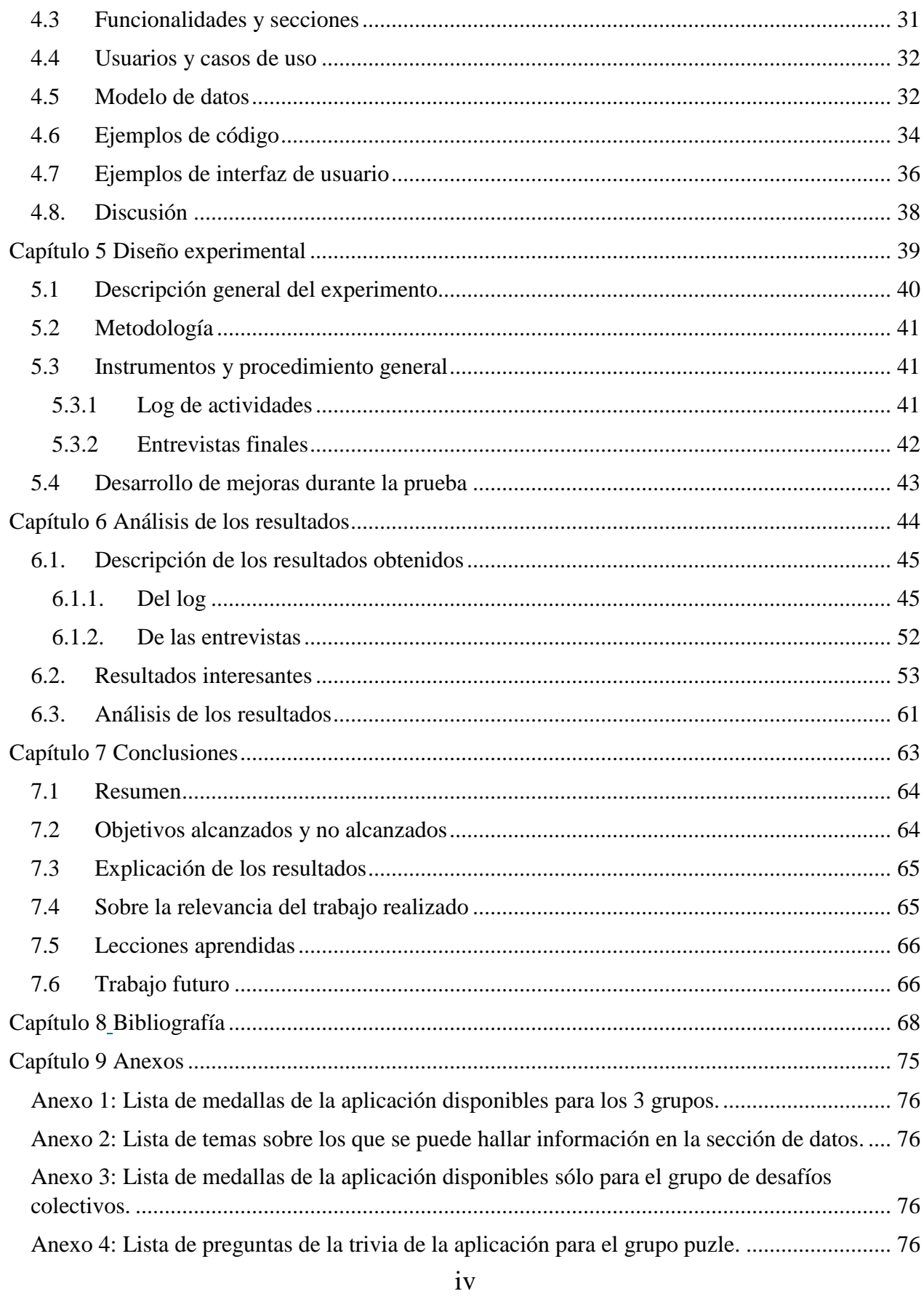

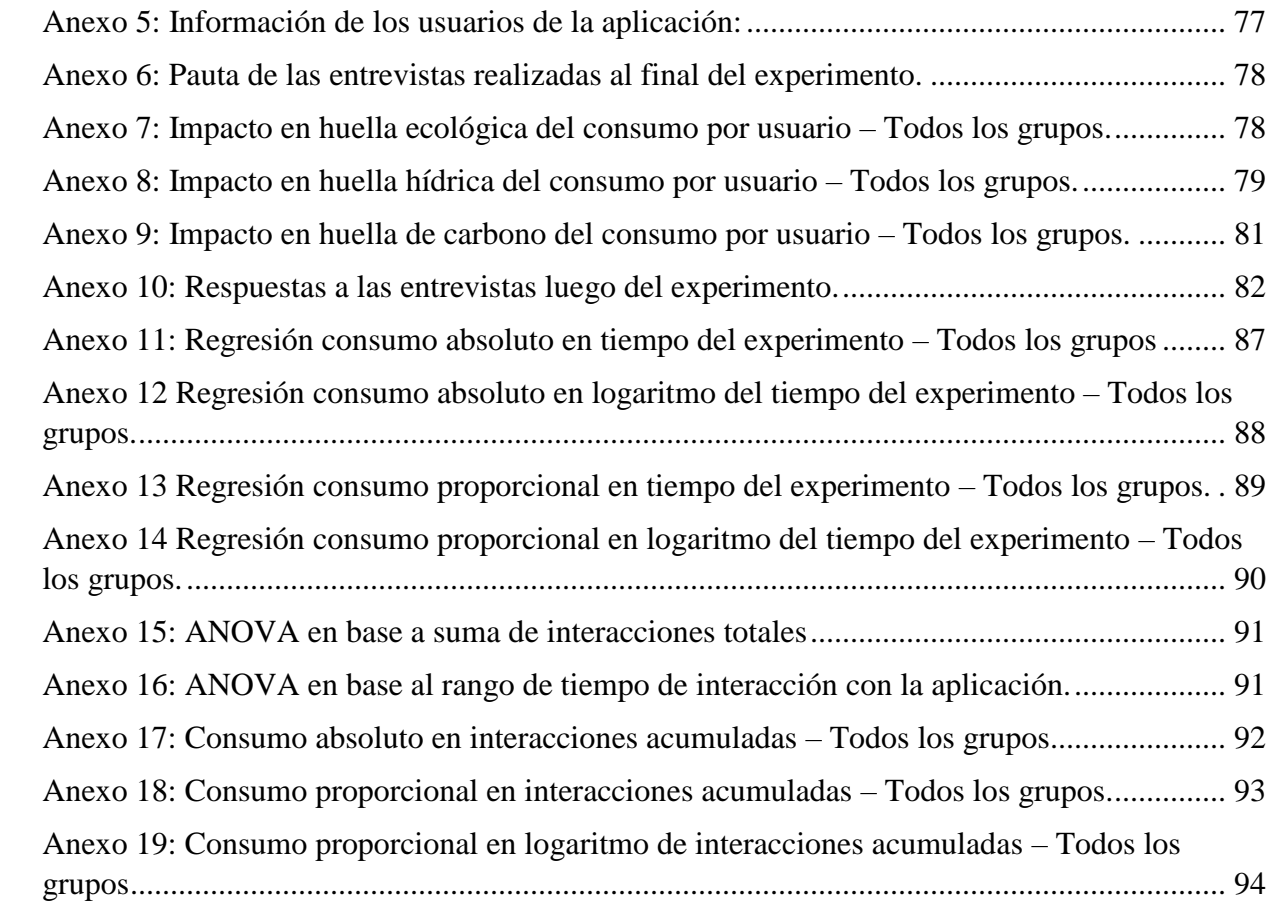

## **ÍNDICE DE TABLAS**

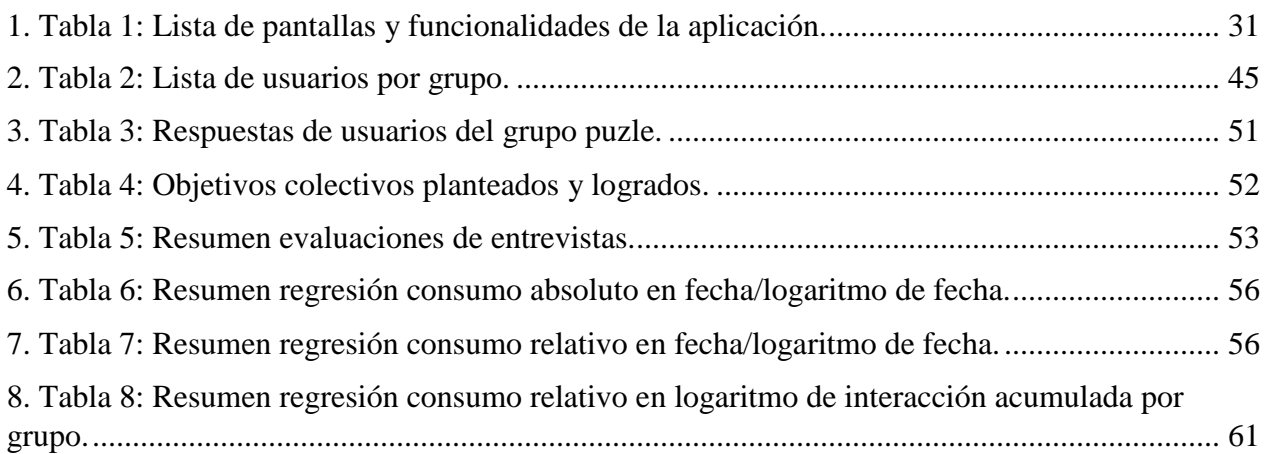

## **ÍNDICE DE FIGURAS**

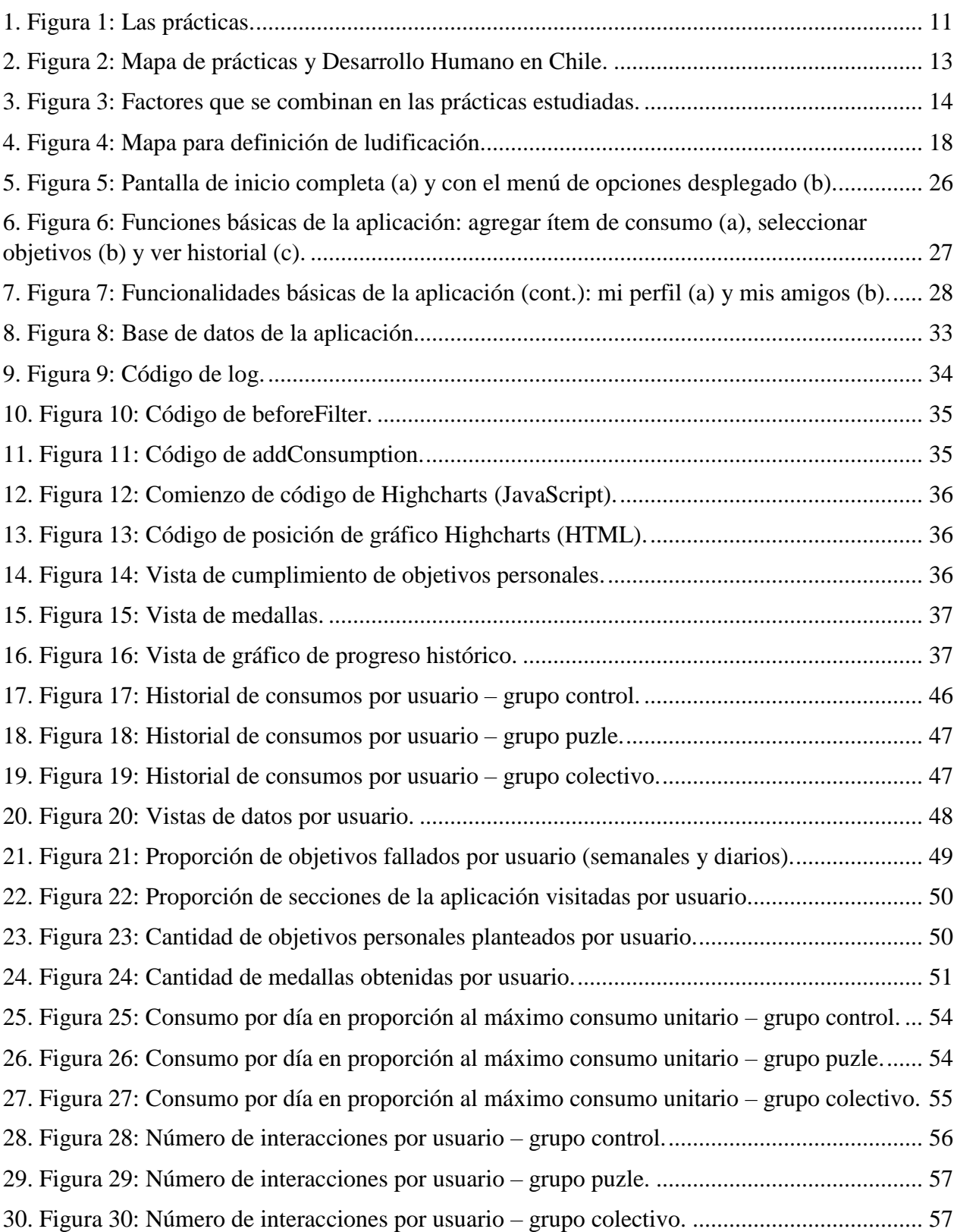

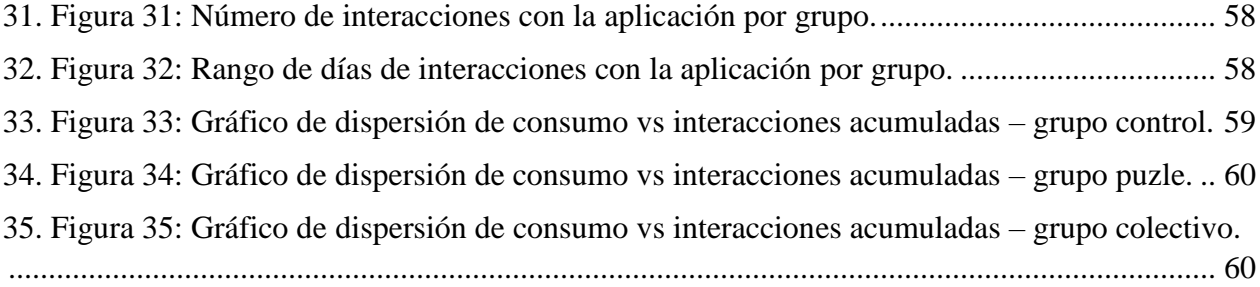